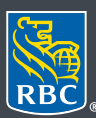

**Gestion de patrimoine Trust Royal** 

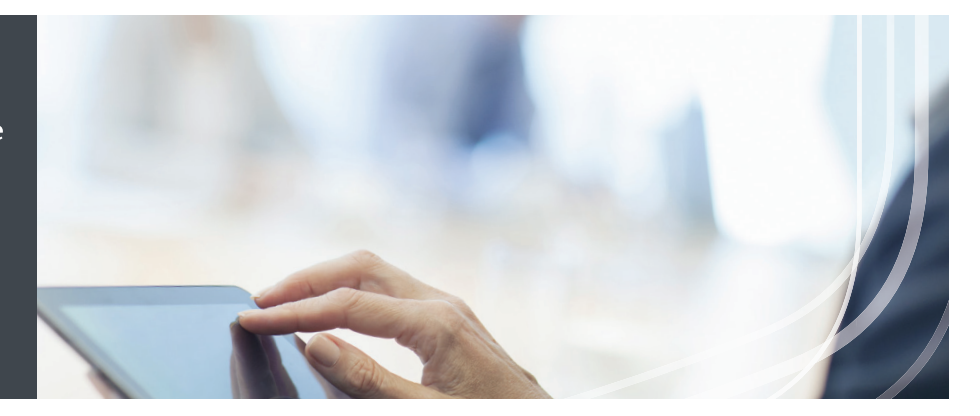

# La planification de votre legs numérique

À l'heure actuelle, la plupart des gens ont une présence en ligne. Vous conservez peut-être des photos et des vidéos sur un site Web, vous utilisez une messagerie électronique et les médias sociaux et il est même possible que vous accédiez à votre dossier médical ou à d'autres dossiers personnels en ligne. Pour désigner ces données électroniques, on parle généralement « d'actifs numériques ». Ils représentent une part grandissante du patrimoine que nous laissons à notre décès. Comme ils ont souvent une valeur financière ou sentimentale pour vous et vos proches, vous devriez leur accorder l'attention qu'ils méritent au moment de la planification successorale.

# **Savez-vous ce qu'il adviendra de vos actifs numériques après votre décès ?**

Habituellement, les actifs numériques sont hébergés par un fournisseur de services. Chaque fournisseur détermine lui-même les conditions d'utilisation de votre compte (et des actifs numériques qui s'y trouvent). Le tableau ci-dessous montre comment les fournisseurs des services les plus populaires traitent les actifs d'un utilisateur à son décès, selon leurs conventions actuelles'.

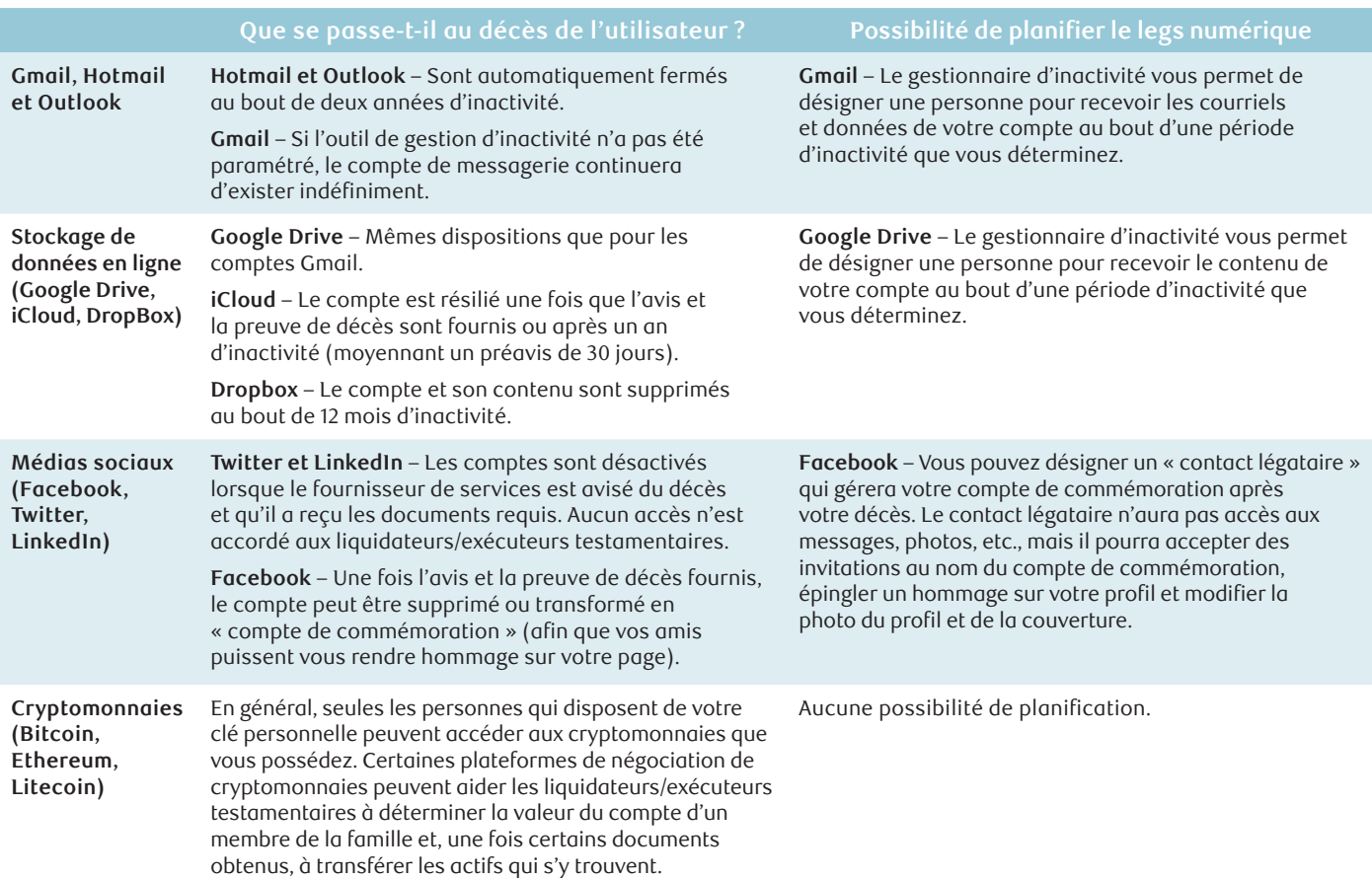

1 Veuillez noter que ce guide est transmis à titre indicatif uniquement et que les conditions d'utilisation des fournisseurs de services sont mises à jour régulièrement. Pour les connaître, consultez le site Web du fournisseur concerné. La législation évolue sans cesse.

# **Guide en cinq étapes pour préparer votre legs numérique**

Si vous ne planifiez pas la transmission de vos actifs numériques, vos proches risquent d'en être privés. Souvent, il incombe au liquidateur ou à l'exécuteur désigné dans votre testament d'essayer d'obtenir l'accès à ces actifs, mais rien ne garantit qu'il réussira. La planification de votre legs numérique peut sembler insurmontable, mais en y allant étape par étape, vous mettrez rapidement sur pied un plan pour que vos actifs numériques soient traités comme vous le souhaitez. Voici les cinq étapes que nous vous recommandons :

## **Étape 1 : Faites le point sur votre présence en ligne et dressez l'inventaire de vos actifs numériques**

Selon les estimations, chaque personne possède en moyenne 100 comptes en ligne et actifs numériques. Les vôtres sont-ils vraiment tous utiles ? Qu'en est-il du compte de livraison de repas que vous avez ouvert pour profiter d'une promotion et que vous n'avez pas utilisé depuis trois ans ? Comme pour vos autres biens, prenez le temps d'établir vos besoins, de déterminer ce qui a de la valeur pour vous et que vous souhaitez transmettre à votre décès (p. ex., photos, cryptomonnaies) et d'évaluer l'utilité de comptes dont vous ne vous servez plus et que vous devriez fermer. Cette démarche vous aidera à bien gérer ces actifs dès maintenant et à décider ce qu'il adviendra d'eux à votre décès.

Après avoir examiné votre inventaire, sélectionnez les cinq ou dix actifs numériques qui comptent le plus pour vous et réfléchissez à la manière dont vous souhaitez qu'ils soient traités après votre décès.

#### **Étape 2 : Choisissez un « responsable numérique »**

Nommez une personne de confiance pour agir en qualité de « responsable numérique » et mettre en œuvre le plan relatif à vos actifs numériques quand vous ne serez plus là. Il peut s'agir de votre conjoint ou d'un membre de votre famille que vous tenez informé des

changements importants (renseignements sur les nouveaux actifs numériques ou l'endroit où vous conservez vos mots de passe). Lorsque viendra le temps d'administrer ces actifs, votre responsable numérique pourra veiller à désactiver certains comptes en ligne ou à les convertir en comptes de commémoration ; il pourra également collaborer avec votre liquidateur ou exécuteur afin que les actifs numériques de valeur soient aisément accessibles.

Nous nous invitons tout particulièrement à prendre les mesures suivantes :

- Conservez les mots de passe pour vos ordinateurs et téléphones intelligents en lieu sûr. Un gestionnaire de mots de passe peut s'avérer pratique pour gérer et conserver de manière sécurisée les mots de passe de tous vos comptes en ligne, tout en vous permettant d'accéder à l'ensemble des comptes à l'aide d'un mot de passe principal unique. Les gestionnaires de mots de passe permettent parfois de communiquer les mots de passe à un proche, comme votre responsable numérique.
- Vous devriez au moins informer périodiquement votre responsable numérique de la liste des cinq ou dix actifs numériques les plus précieux et de la manière d'y accéder.
- Veillez à ce que votre liquidateur ou exécuteur sache qui est votre responsable numérique.

## **Étape 3 : Utilisez les outils de planification en ligne**

Les fournisseurs de services numériques les plus populaires, dont Facebook et Google, proposent des outils de planification dont vous devriez profiter. Par exemple, Google vous permet de paramétrer le gestionnaire d'inactivité afin que vos données soient supprimées ou que vos comptes Google et vos fichiers conservés sur Google Drive soient transférés à une personne désignée au bout d'une période prédéfinie d'inactivité. Facebook vous donne la possibilité de supprimer votre compte ou de le transformer en compte de commémoration après votre décès. Si vous n'avez pas choisi d'option, la deuxième s'applique par défaut quand Facebook est avisé de votre décès. Vous pouvez désigner un ami Facebook en tant que « contact légataire » pour gérer votre compte de commémoration.

# **Étape 4 : N'oubliez pas les sauvegardes !**

En vue de protéger vos actifs numériques maintenant et à l'avenir, assurez-vous de les sauvegarder régulièrement. Comme la plupart des services de stockage infonuagiques résilient l'accès au décès de l'utilisateur, nous vous recommandons d'enregistrer sur un disque dur les actifs numériques de valeur que vous voulez transmettre à vos proches et bénéficiaires. Vérifiez régulièrement que les données stockées sur le disque dur ne sont pas corrompues. Vous pouvez aussi utiliser un service en ligne de partage de fichiers ou de photos avec vos proches de votre vivant, afin qu'ils puissent continuer d'y accéder, après votre décès.

## **Étape 5 : Parlez à vos proches et à votre liquidateur ou exécuteur**

Nous vous encourageons à parler de la planification de votre legs numérique avec les membres de votre famille et votre responsable numérique. Veillez à ce qu'ils acceptent l'invitation du gestionnaire de mots de passe, installent les applications et sachent les utiliser. Mettez un rappel dans votre agenda pour passer en revue l'inventaire de vos actifs numériques (et fermer les comptes que vous n'utilisez plus) ; mettez vos renseignements à jour au moins une fois par an. Personne n'aime parler de la mort, il est donc préférable d'aborder le sujet quand vous êtes en bonne santé afin de ne pas inquiéter votre famille inutilement. Enfin, vérifiez que votre liquidateur ou exécuteur pourra accéder aux renseignements importants après votre décès : il doit notamment savoir qui est votre responsable numérique, en quoi consistent vos actifs numériques de valeur et où ils se trouvent.

RBC Trust Royal désigne Société Trust Royal du Canada et Compagnie Trust Royal. Ce document a été préparé à l'intention de Banque Royale du Canada, de Fonds d'investissement Royal Inc., de RBC Phillips, Hager & North Services-conseils en placements inc., de RBC Gestion mondiale d'actifs Inc., de RBC Dominion valeurs mobilières Inc.\*, de Société Trust Royal du Canada et de Compagnie Trust Royal. Fonds d'investissement Royal Inc., RBC Phillips, Hager & North Services-conseils en placements inc., RBC Gestion mondiale d'actifs Inc., RBC Dominion valeurs mobilières Inc., Société Trust Royal du Canada, Compagnie Trust Royal et Banque Royale du Canada sont des entités juridiques distinctes et affiliées. RBC Phillips, Hager & North Services-conseils en placements inc., RBC Gestion mondiale d'actifs Inc., RBC Dominion valeurs mobilières Inc., Société Trust Royal du Canada et Compagnie Trust Royal sont des sociétés membres de RBC Gestion de patrimoine, division opérationnelle de Banque Royale du Canada. \*Membre-Fonds canadien de protection des épargnants.

Les stratégies, conseils et données techniques figurant dans ce document sont fournis à titre informatif seulement et visent à aider nos clients. Ce document ne vise pas à vous donner des conseils précis en matière de finances, de placement, de fiscalité, de droit, de comptabilité ou autres conseils à votre intention, et vous ne devez pas vous y fier à cet égard. Le lecteur qui planifie la mise en œuvre d'une stratégie devrait consulter son propre conseiller afin de s'assurer que sa situation particulière est prise en compte et que les renseignements utilisés sont à jour.

® / <sup>Mc</sup> Marque(s) de commerce de Banque Royale du Canada, utilisée(s) sous licence. © Société Trust Royal du Canada et Compagnie Trust Royal 2020. Tous droits réservés. Imprimé au Canada. VPS106713 124829 (04/2020)